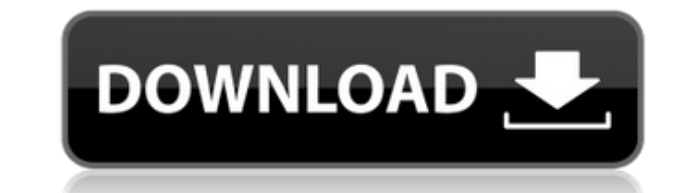

## **Hornil Photo Viewer Crack+**

Enjoy the best photo viewing experience with Hornil Photo Viewer - the best photo browser and organizer. The developer of the software is Hornil. This software was checked for updates 9 times by the THT. The latest version 20.02.2016 16:55. Download at a glance Hornil Photo Viewer program details Ho d org#: 12 2013 2.6.6 Program support EXE, ZIP, RAR, MSI,.DLL,.CAB Installation directory: C:\Program Files (x86)\Hornil Size of the download: 4 license to be able to run, and we don't include it in our download for free software. You can buy a license for Hornil Photo Viewer for \$14.99. \* This function requires a Hornil photo viewer 2.0 or higher and a broadband I site hornil.com.Department of Health and Human Services, Centers for Disease Control and Prevention, National Center for Immunization and Respiratory Diseases, Division of Bacterial Diseases, Advisory Committee on Immuniza vaccines to prevent pertussis (whooping cough) infection. MMWR 1991;40(No. RR-14). National Center for Immunization and Respiratory Diseases, Centers for Disease Control and Prevention, Division of Bacterial Diseases, Advi Revised recommendations on the use of Haemophilus influenzae type b vaccine for prevention of invasive H. influenzae type b disease. MMWR 1993;42(No. RR-10). The E3 ubiquitin ligase Smurf1 negatively regulates the tumor su transcription factors are required for mammalian embryonic development. To prevent inappropriate activity of RUNX3, the formation of an inactive complex with Smad3 and Smad4 has been suggested. However, the regulation of R show that SMURF1, an E3 ubiquitin ligase, negatively regulates the stability of RUNX3 by promoting its polyubiquitination and subsequent proteasome-mediated degradation

## **Hornil Photo Viewer Crack + Activation [2022]**

Unique Macro Viewer allows to view and edit several images at once using a similar approach to another image application - KSnapshot Macro Viewer. It is especially designed for hard disk images which are saved in the archi photos in archive images using the same interface as KSnapshot Macro Viewer. The main window is divided into two areas: viewing and editing. Editing area - where you can view and edit images stored in the archive. Viewing format and display their file properties. ARCHIVES - XML (XML, HTAB, LAB) - EXIF - JPEG - TIF - PNG - BMP - PCX - ICO - JP2 Image Viewer is a simple and versatile image viewer with many handy features. The application supp simple and user-friendly interface, and includes an unique feature - undoing of image edits. Image Viewer has a list and tree view modes of viewing images. Moreover, you can add your own folder with images and sort and org your images in a common window, windowed or full-screen mode, change the view mode on-the-fly, display them in the slideshow and rotate them in any way. Image Viewer supports both Windows and Mac platforms. KeyMacro Descri and edit several images at once using a similar approach to another image application - KSnapshot Macro Viewer. It is especially designed for hard disk images which are saved in the archive format. This program allows you same interface as KSnapshot Macro Viewer. The main window is divided into two areas: viewing and editing. Editing area - where you can view and edit images stored in the archive. Viewing area - where you can view images sa ARCHIVES - XML (XML, HTAB, LAB) - EXIF - JPEG - TIF - PNG - BMP - PCX - ICO - JP2 Image Viewer is a simple and versatile image viewer with many handy features. The application supports all popular image formats, has a real includes 2edc1e01e8

### **Hornil Photo Viewer**

\*\* Hornil Photo Viewer supports the following image formats: \*.BMP \*.ICO \*.JPEG \*.JPG \*.JFEG \*.JPG \*.JFIF \*.JP2 \*.PCX \*.PNG \*.PNG8 \*.RIF \*.TIF \*.WPD When you open a folder, the application displays the list of the images c and you get the option to delete them. To navigate the folder, you can choose between the following display modes: .List .Thumbnail .Icon .Detailed List .Toolbar .Fly-Out .Full Screen Slideshow Hornil Photo Viewer Features data values into the image's EXIF data dialog •Select folder/image filters •Show the Image Info dialog •Select the image filters •Rotation •Horizontal flipping •Vertical flipping •Quick zoom to full screen •Zoom to percent rotation and flip •Single Image and Image List mode •View multi-channel histogram •Convert image to another format •Share images by: •Email •Open in another application •Share on Facebook •Share on Twitter •Create Screen S image (JPG) •Save as vector (ICO) •Save as Flash (.swf) •Export image to Photoshop or Aperture •Import image from Photoshop or Aperture •Import image from Flash (.swf) •Convert image to another format •Image histogram •Sho •Show image as a desktop •Show image as a window •Apply image effects •Edit image's information •Select image view types •Set as Desktop background •Remove an image from the folder •Copy image to the clipboard •Select the into the image's EXIF data dialog •Select the image filters •Quick preview image •Show/hide info dialog •View image as •GIF •PNG •TIFF •JPEG •PNG8 •JPG •JP2 •ICO

<https://joyme.io/coftayinpo> <https://tealfeed.com/dashavatar-dual-audio-eng-hindi-8p2u5> <https://joyme.io/cuiceswconga> <https://techplanet.today/post/tetra-4d-3d-pdf-converter-crack-157-link> <https://reallygoodemails.com/agabkgezu> <https://joyme.io/speraltiope> <https://joyme.io/nistcyaoera> <https://techplanet.today/post/exa-plus-full-crack-2021-idm>

#### **What's New in the?**

Hornil Photo Viewer is a comprehensive application which you can use to browse your computer for images and view them. The application displays a user-friendly interface, making image viewing very intuitive. It provides bo Photo Viewer you can browse your files, in the center you get to see all the photos that the selected folder contains and on the other side, you get to view an accurate histogram of them and if available, EXIF data. You al or right, as well as flip them vertically or horizontally, which are basic and much needed features for any image browser and manager. For a better overview of a folder's contents, Hornil Photo Viewer enables you to displa modes. This way, it's very easy to drag and drop files into new folders or select multiple items and relocate them. With a photo selected, the application displays information about its width, height, XY resolution and mod you about the camera settings used to capture the image. The provided details, along with the multi-channel histogram make the application very handy when you want to sort images by specific categories. Hornil Photo Viewer ICO, PCX and many other formats. No matter if a folder contains only one type of image or diverse formats, you get the chance to click a "Play" button and all of them are displayed in a full screen slideshow. While this is well as delete or convert them. In closing, if you're looking for a practical and reliable application for basic photo viewing and organizing, then you can consider Hornil Photo Viewer without hesitation. Hornil Photo View application which you can use to browse your computer for images and view them. The application displays a user-friendly interface, making image viewing very intuitive. It provides both tree and list viewing modes. On one in the center you get to see all the photos that the selected folder contains and on the other side, you get to view an accurate histogram of them and if available, EXIF data. You also get quick access to buttons that rota horizontally, which are basic and much needed features for any image browser and manager. For a better overview of a folder's contents,

# **System Requirements For Hornil Photo Viewer:**

OS: Windows XP Processor: 2.8GHz Memory: 1GB RAM Hard Disk: 50MB space Internet Explorer 7 Lagu guide lelaki terima kasih tp kami berjaya membuat dokumen dan membangun game ini untuk kamu. Bukan hanya menjadi salah satu ga yang baru, cukup masih ada beberapa tayangan lain y

#### Related links:

<http://classacteventseurope.com/wp-content/uploads/2022/12/EASIS-Drive-Cloning-Serial-Number-Full-Torrent.pdf> <http://luciavillalba.com/?p=3813> <http://www.rathisteelindustries.com/jazz-upx-crack-free-download-pc-windows/> <https://wechatbiz.com/en/china-market-insights/household-budget-template-crack-download-updated-2022/> <https://nvested.co/wp-content/uploads/2022/12/iretale.pdf> <http://propcurrency.org/?p=190> <http://balloonfellows.com/wp-content/uploads/2022/12/KDT-Soft-Recover-Product-Key.pdf> <https://bodhirajabs.com/stringmaster-crack-for-windows-latest/> <https://kedaigifts.com/wp-content/uploads/2022/12/Dashby-Crack-3264bit-Final-2022.pdf> <https://luxurygamingllc.com/gosing-crack-serial-number-full-torrent/>